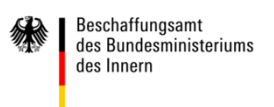

# XVergabe

## **Story über Authentifizierung**

**Um die Zusammenhänge von XVergabe mit der Authentifizierung in einen Kontext zu bringen, wird eine Story verwendet. Sie zeigt, wie ein Nutzer sich mit Nutzername und Passwort anmeldet.**

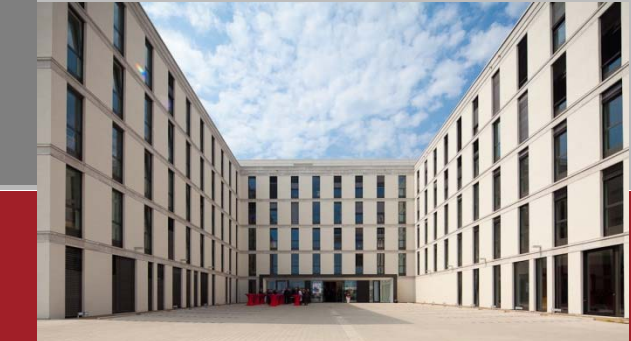

www.beschaffungsamt.de Version 004

#### **Story**

- **• Die Story zeigt auf, wie sich Alice an einer Vergabelösung authentifiziert**
- **• Alice ist bereits bei der Vergabeplattform registriert**
- **• Alice kann sich auf drei unterschiedliche Weisen authentifizieren**
	- $\mathbf{r}$ **Benutzername, Passwort**
	- $\overline{\phantom{a}}$ **Firmenname, Benutzername, Passwort**
	- **Zertifikat**
- **• Die Authentifizierung ist zustandslos**
- **• Kein Sessionmanagement zur Vereinfachung der Kommunikationsbeziehungen**

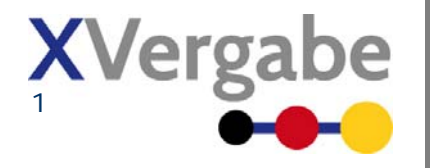

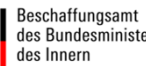

#### **Beteiligte**

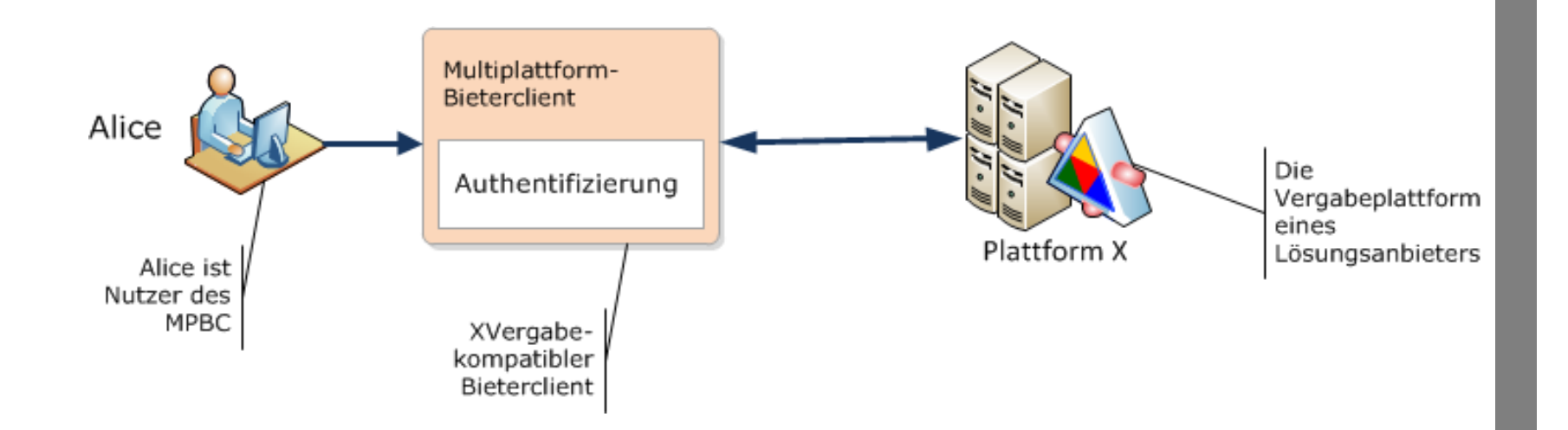

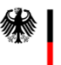

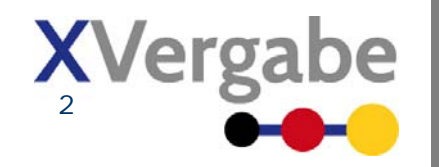

#### **1. Schritt: Alice möchte Daten abrufen**

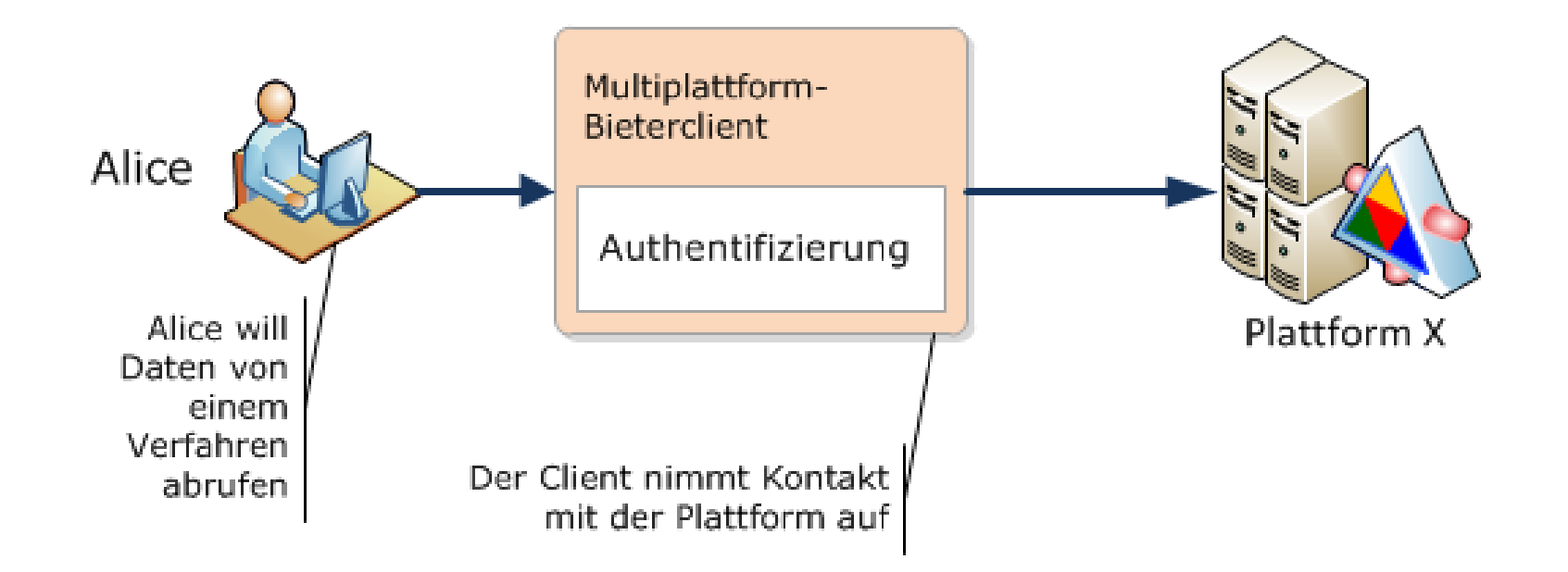

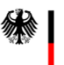

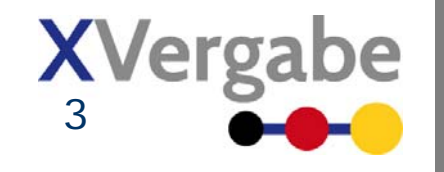

#### **2. Schritt: Alice wird aufgefordert sich zu authentifizieren**

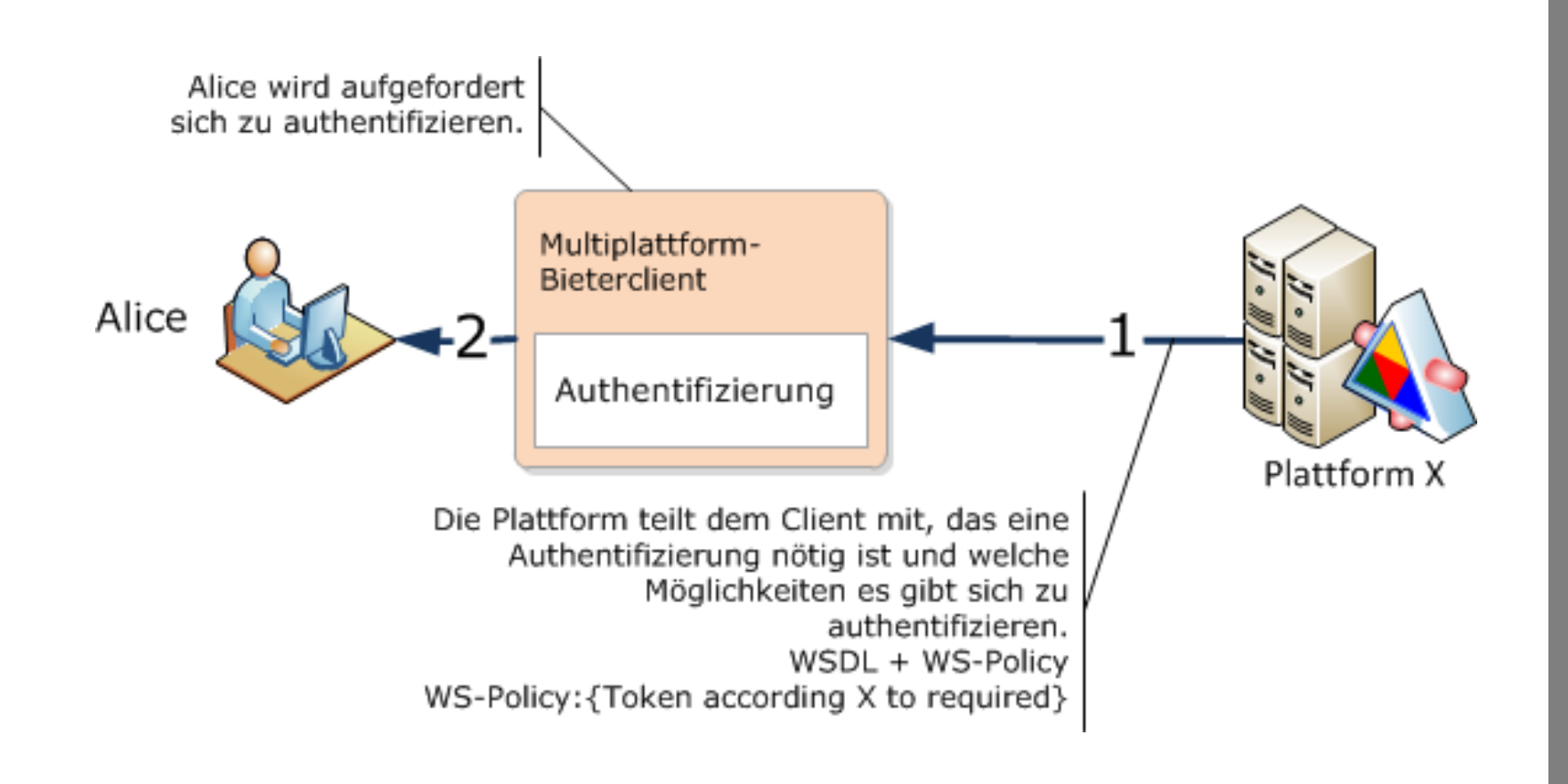

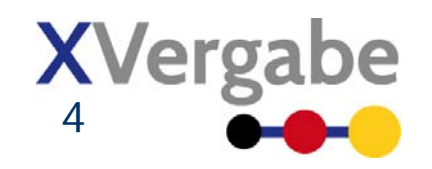

### **3. Schritt: Alice authentifiziert sich**

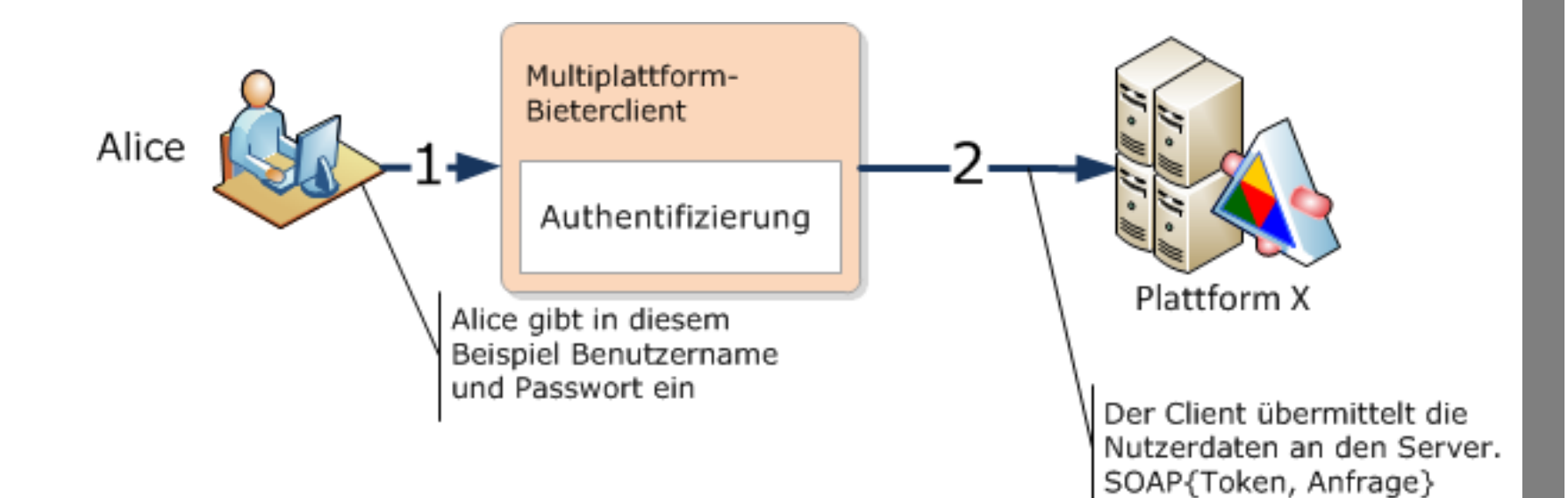

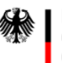

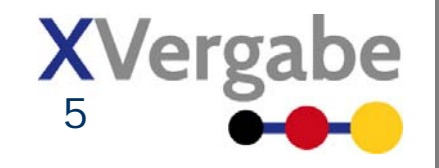

#### **4. Schritt: Alice erhält die Daten**

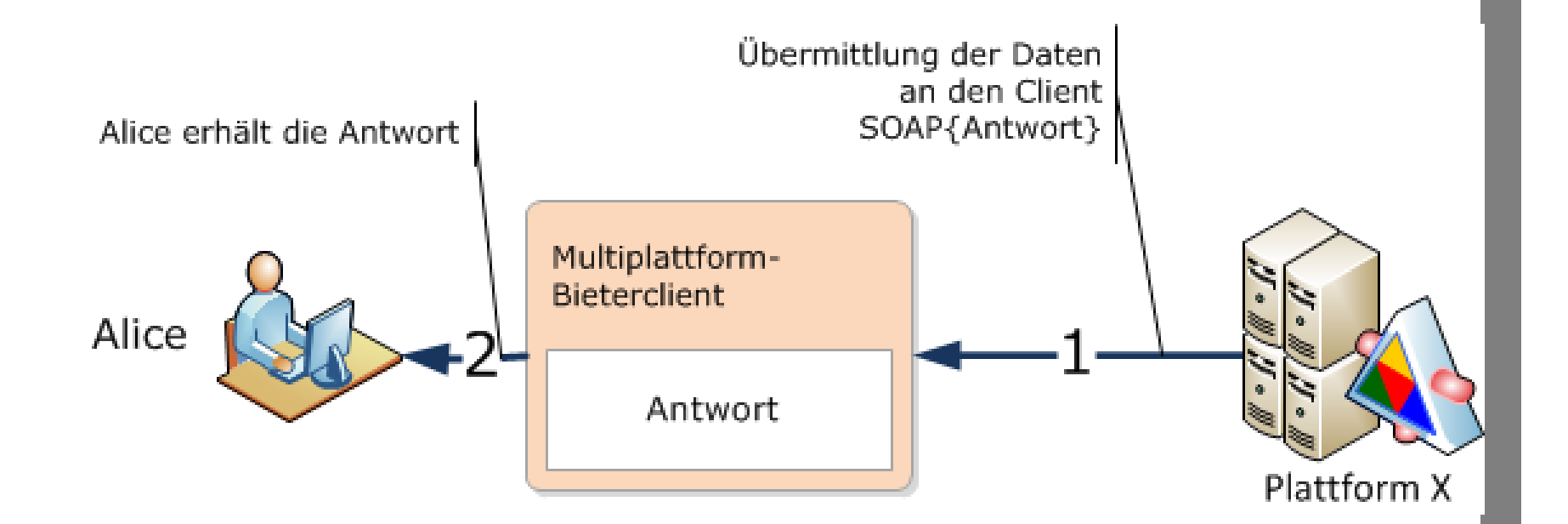

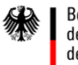

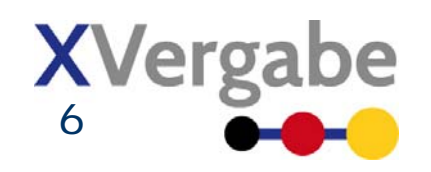

### **Architekturvorschlag für Lösung 2**

- **• Für die Nutzung eines XVergabe-Services wird ein Authentifizierungstoken benötigt**
- **• Plattform definiert in Policy ihrer Schnittstelle, welchem Profil das Authentifizierungstoken entsprechen muss**
	- **WSS Username Token Profile**
	- $\overline{\phantom{a}}$ **Erweitertes WSS Username Token Profile (+Firmenname)**
	- **WSS X.509 Token Profile**
- **• WS-Policy wird mit WSDL an User ausgeliefert**

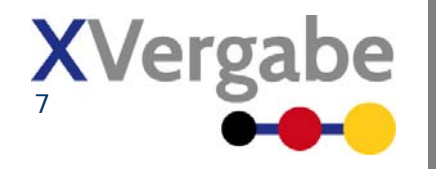

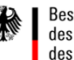

#### **Architekturvorschlag für Lösung 2**

- **• User generiert dem Profil entsprechendes Token**
- **• Token wird WS-Security entsprechend in SOAP-Header einer jeden Anfrage eingefügt**

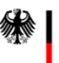

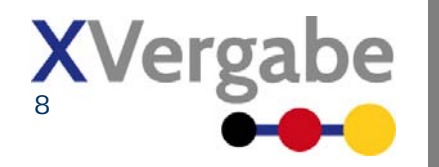

#### **To-Dos hierfür**

- **• Gemeinsam:**
- **• Policyrahmen als WSDL-Bestandteil definieren**
- **• Plattformbetreiber:**
- **• Profil für eigene Policy auswählen**
- **• Token auslesen und der eigenen Authentifizierung zuführen**

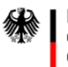

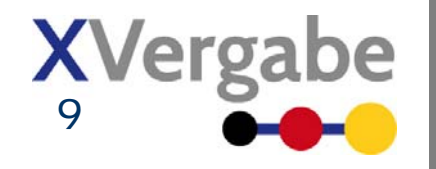